# Section Notes 7

CS50 — Fall 2008

#### Week of November 2, 2008

#### **Contents**

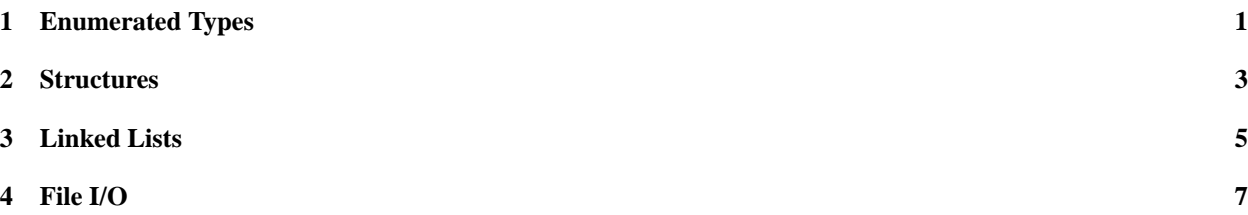

### **1 Enumerated Types**

In programming, we constantly deal with finite sets of values for which we have conventional names: the Boolean values true and false, the days of the week, the parts of speech. We typically represent the elements of these sets as integers: 1 stands for true, 0 stands for SUNDAY, and so on. But of course, we want to use symbols in our code, not the underlying literal integers. So far we've used #define directives to define such symbols, but that's unsatisfying because the compiler deliberately forgets about the relationship between the symbol and its value. That means that the debugger is unable to remind you about the integer value of SUNDAY, for example.

An alternative is to use an *enumerated type* to associate a finite set of symbols with integer values. As a first example, here is a complete and correct C program:

```
int
main()
{
    enum { SUCCESS, FAILURE };
    return SUCCESS;
}
```
It introduces an enumerated type that has no name, but it declares no variables of that type. Even so, there are two *constants* of that enumerated type, and they can be used like integer constants. The first one, SUCCESS, is associated with the integer 0 and FAILURE is associated with 1. (If there were more constant names, they'd be given succeeding values.)

The next snippet declares a single variable, gender of an anonymous enumerated type:

```
enum { MALE, FEMALE } gender;
  ...
gender = (is_male(student)) ? MALE : FEMALE;
  ...
if (gender == FEMALE)
   ...
```
More commonly, we define named enumerated types that can be used to declare more than one variable. To do so we add a *tag*, an identifier between the enum keyword and the opening brace:

```
enum day
{
   SUNDAY,
   MONDAY,
   TUESDAY,
   WEDNESDAY,
   THURSDAY,
   FRIDAY,
    SATURDAY
};
enum day get_next_day(enum day d);
enum day get_today();
int main()
{
    enum day today, tomorrow;
    today = get\_today();
    tomorrow = qet_next_day(today);...
}
```
Note that the name of the enumerated type is *not* just day, it's enum day. The tag day is not a type name by itself, and it can even be used for other purposes.

**Defining your own type names.** Suppose that a program were required to keep certain statistics on some basketball teams. Those numbers might be stored in a team stats type. We can use an *enumeration* (an instance of an enumerated type) as an index into team stats. One way to go about this would be:

enum bball\_stats {WINS, LOSSES, POINTS\_PER\_GAME};

The above line creates a new enumerated type, enum bball stats, whose values are WINS, LOSSES, and POINTS PER GAME. Alternatively, instead of using enum bball stats every time we want to declare a variable of this type, we can use a typedef to define a synonym for an anonymous enumerated type:

```
typedef enum { WINS, LOSSES, POINTS_PER_GAME } bball_stats;
```
Now we can write bball\_stats instead of enum bball\_stats when declaring variables. To take another example, we could write

enum suit {HEARTS, CLUBS, DIAMONDS, SPADES}; enum suit mySuit1 = CLUBS; enum suit mySuit2 = DIAMONDS; enum suit mySuit3 = HEARTS;

but it's slightly more economical to write

typedef enum {HEARTS, CLUBS, DIAMONDS, SPADES} suit; suit mySuit1 = CLUBS; suit mySuit2 = DIAMONDS; suit mySuit3 = SPADES;

Another example:

```
typedef enum {NOUN, VERB, PREP, CONJ, ADJ, ADV, OTHER} parts;
parts determine_part(string word_to_check);
```
And the code from which we call function determine part might look like:

```
switch (determine_part(input_word))
{
    case NOUN:
        // handle noun
        break;
    case ADV:
        // handle adverb
        break;
    default:
        // handle error
}
```
### **2 Structures**

As we've seen, an array in C is a homogeneous data stucture: every element has the same type. To create objects that combine components of different types, we use struct types. For example, to hold information about a student, we might define the following type:

```
struct student
{
    char name[20];
    int year;
    int age;
};
```
The name of this type is struct student; the tag student can't be used on its own. Also note that there is a semi-colon after the closing curly brace of the struct declaration.

A structure of type struct student takes up 28 bytes of memory: 20 for the name array, and 4 for each of the integers.

Structures are only useful if we can access the data within the structure. The fields of a structure are accessed using the "." (called "dot") operator. Given any variable of some struct type, elements inside the structure are accessed using the following syntax:

 $\langle$ variable name $\rangle$  .  $\langle$  *structure field* $\rangle$ 

For example:

```
struct student stud1;
stud1.name = "Joe";
stud1.year = 1999;
stud1.age = 20;
```
In C, programmers often find it useful to use pointers to structures. The syntax required to dereference the pointer and access the structure field is shown below. Note that the parentheses are mandatory here, because the dot operator has higher precedence than the dereferencing operator.

```
(*\langle name\ of\ pointer\ to\ structure\rangle) . \langle structure\ field\rangle
```
However, pointers to structures are so prevalent, and the need to dereference/access the pointer so frequent, that C has a special operator for dereferencing the pointer and accessing a structure field in one step. In this case, the -> (called "arrow") operator is used. The line below thus accomplishes the exact same task as the example directly above, but in a much cleaner manner.

```
hvariable namei -> hstructure fieldi
```
If the CS 50 staff were to design a type tp keep track of individual students in the course, it might look like this, an extension of the previous struct type:

```
struct student
{
   string first_name;
   string last_name;
   string logname;
   int midterm_exam[2];
   int assigns[9];
   int late_days;
   int final_project;
   double final_grade;
};
```
Variables for individual students could be declared and used in the following way:

```
struct student person1, person2, person3;
```

```
// input asst3 grades
person1.assigns[3] = 53;
person2.assigns[3] = 42;
person3.assigns[3] = 49;
```
However, just as with the enum types in the previous section, it's often more convenient to provide typedef names for structure types. For example,

```
typedef struct student
{
   string first_name;
   string last_name;
   string logname;
   int midterm_exam[2];
   int assigns[9];
   int late_days;
   int final_project;
   double final_grade;
}
student;
```
The declaration of variables can then be shortened, as it was with enum:

student person1, person2, person3;

In the example above, we chose a typedef name that's the same as the struct tag. While that's allowed in C, it's not required. The tag can be different from the abbreviation, and in fact, the tag can often be omitted.

**Structures and pointers.** Consider the following definition of the date structure, which the structure contains integers and a pointer to another date structure.

```
typedef struct date
{
    int year;
    int month;
    int day;
    struct date *tomorrowp;
}
date;
```
Assume that datep is a pointer to a variable of type date. To access the year field of the structure that datep points to:

datep->year

To access the day field of the structure that is "tomorrow":

datep->tomorrowp->day

Unlike arrays, structures can be assigned to each other, passed by value as arguments to functions, and returned as function results. Consider the following example:

```
typedef struct event
{
    string name;
    int year;
    int month;
    int day;
}
event;
event get_event()
{
    event game;
    game.name = GetString();
    game.year = GetInt();
    game.month = GetInt();
    game.day = GetInt();
    return(game);
}
void main()
{
    event evt, evt_copy;
    evt = get\_event();
    evt\_copy = evt;}
```
## **3 Linked Lists**

So far, our only data type for representing collections of values has been the array. The most useful feature of arrays is the ease of element lookup—all you need is the element's index. However, insertion and deletion of elements is potentially expensive with arrays! If we want to insert an element in an array anywhere except the end, we have to shift the the rest of the array to the right. With long arrays, this takes a lot of time. Luckily, we have a new data structure that can solve this problem.

Linked lists, in contrast to arrays, make element insertion and deletion very easy. A list is a good choice when the number of objects in your list is not known before you start to solve the problem, and the size of this list may grow and shrink during the task.

A linked list is a collection of structures that each contain some data, as well as a pointer to the next element in the list. These pointers create a chain of elements that we can follow from the beginning to the end, hitting each element in the list. Let's look at a very basic linked list element structure:

```
typedef struct sllist{
   VALUE val;
    struct sllist *next;
} sllist;
```
The name sllist stands for *singly-linked* list. We'll see later why putting more than one link pointer into each list element can be useful. As you can see, each sllist element has two parts - a value, and a pointer to the next element. Here, VALUE is just a placeholder for another type of variable (such as an int, char, bool, etc).

You might think it's more intuitive to use the shorter type sllist \* when declaring the next component above, but that doesn't work. The codetypedef name sllist is not in effect when the type of next is being set. So instead, the full name struct sllist *must* be used when a structure type refers to itself in this way.

You can see why insertion/deletion is so much cleaner here than for arrays. To insert an element after a given element, we just change the next pointers to reflect the new ordering. With linked lists, there is no requirement that the elements next to each other in the list are next to each other in memory.

Unfortunately, for all the gains in insertion speed we gain, we lose in lookup speed. Why? In an array, you can use indexing to go directly to the element you want. In a linked list, you must traverse the entire list from the beginning until you arrive at the desired element.

Let's take a look at a simple insertion function:

```
bool
llist_insert_after(sllist *insert_after, VALUE val)
{
    // create a new element
    sllist *new_ele = malloc(sizeof(sllist));
    if(new_ele == NULL)
        return false;
    // initialize the element
    new\_ele->val = val; // no name collision here
    // insert the element
    new_ele->next = insert_after->next;
    insert after->next = new ele;
    return true;
}
```
As you can see, the code that does the actual insertion is only two lines. Can you think of how to implement an llist insert before function? With singly-linked lists, it's quite complicated. For this task, among others, we should consider a doubly-linked list.

**Doubly-linked lists.** A doubly-linked list is a linked list in which each element contains pointers to both the next *and the previous* elements. Figure 1 shows a small example. The first element of the list has a NULL pointer in the prev field to indicate that there is no previous element, and the last element has a NULL pointer in the next field to indicate that there is no next element.

Doubly-linked lists are useful when you need to insert and remove objects from the center of the list, as well as from its ends, or when you need to traverse the list forward as well as backward.

To implement a doubly-linked list, we might define the following data structure:

```
typedef struct dllist
{
    VALUE val;
    struct dllist *prev;
    struct dllist *next;
}
dllist;
```
Armed with a doubly-linked list, consider how you would go about writing the llist insert before function.

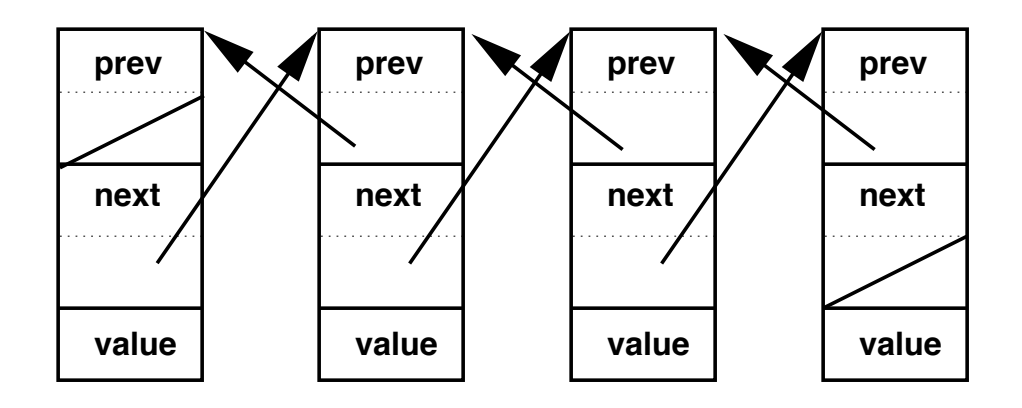

Figure 1: A doubly-linked list

#### **4 File I/O**

The ability to read data from and write data to files is the primary means of storing *persistent* data, or data which does not disappear when your program finishes running.

**FILE pointers.** The abstraction of files provided by the standard I/O library (stdio) is implemented in a structure called FILE. Almost all of the stdio functions take a pointer to one of these structures as one of their arguments (either explicitly or implicitly). The main exception is fopen, which is used to get one of these pointers in the first place.

UNIX gives your programs three default FILE pointers, just for showing up:

- stdin standard input. For interactive programs, if you read standard input, you'll get what the user types on the keyboard. You can also put the contents of a file onto stdin using the redirect operator "<"; similarly, if you pipe ("|") another program's output into your program, you'll see it on stdin.
- stdout standard output. For interactive programs, if you write to standard output, then whatever you write will appear on the users screen. This too can be piped or redirected using the shell.
- stderr standard error. Like stdout, but can be treated separately when appropriate. For example, if you want to capture all of the error messages that your program emits, you can redirect stdout to a file and have only the error messages printed to the terminal screen.

Below are descriptions of some of the more common file operation functions. Bear in mind that this is by no means an exhaustive list. For a more complete reference, consult the on-line manual pages or your favorite textbook.

• fopen and fclose

Open or close a file. If fopen returns NULL, then it could not open the file requested.

UNIX will close any files you've left open when your program terminates, but it is considered poor coding practice to rely on this behavior.

• fgetc and fputc

Read or write a single character.

An important note about fgetc (relevant for a few other functions, too): although fgetc reads a char, it returns an int, allowing it to return a special error value. If  $f$ getc just returned a char, then what value could it return to indicate to you that something had gone wrong? Every possible return value (any member of the set of possible chars) would correspond to something that might actually be in a file. If the value is 0..255 (for

8–bit chars) then you know that fgetc succeeded, but if it is outside this range, then something else happened. (This should be noted as an example of a poorly designed function interface.)

For most implementations of fgetc you'll see, there's only one error code, which is EOF. This is returned when you attempt to read past the end of the file, or some other error occurs.

• fgets and fputs

Read or write a line of text. Assumes that the file is text. (Note: fputs does not add a newline, so if you want there to be one, you must add it yourself)

There is another function named gets which is similar to fgets, but notoriously dangerous to use. (It has no way to limit the size of input, allowing the user to scribble all over memory.) Needless to say, it should never be used.

• fread and fwrite

Read or write blocks of data of any size. Useful for reading or writing an entire array or structure.

• fscanf and fprintf

Read or write data according to given format.  $fprint f$  is almost exactly like  $print f$ , but prints to a file instead of the screen.

fscanf is sort of like fprintf, only backwards.

• fseek and ftell

Move around in a file, or find out where you are in a file.

The rewind function is a special case of the fseek that can be used to rewind to the beginning of a file. (Note that some files can't be rewound — you'd need a time machine to rewind stdin, for example!)

• fflush

Flush changes (make them happen immediately). fwrite and other C library output functions wait until you've written a certain amount of data before actually sending it to the file, for better performance. fflush ensures that everything got written (as does fclose).

• feof and ferror

Check whether end of file or some error has been encountered.